EasyHDR BASIC Crack X64

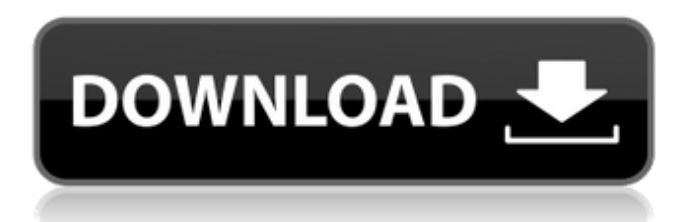

## **EasyHDR BASIC Crack + (Updated 2022)**

easyHDR BASIC is a simple tool designed to create and tone map HDR images taken with digital cameras to help users build the photos they like. The application offers some of the functionality included in easyHDR Pro, its paid counterpart, and can be used with similar results. Simple UI with conveniently placed controls The tool's main window provides users with fast access to all of its functions, so that they can import and edit content effortlessly, courtesy of a set of buttons conveniently placed at the top of the workspace, where the selected photos are previewed. A rightside panel provides fast access to a variety of options related to HDR images, allowing users to create new ones from the available images, to view tone maps, and to modify colors. Easily modify tone maps Users can easily modify the tone map for the selected item from the panel placed on the right side of the workspace. Some of the customization options available there include saturation, sharpness, range, and color strength. Tone mapping settings can be saved for later use with other photos, but there are also a series of presets that users can opt in for. Apply filters to full images or only parts of them Once the tone mapping has been completed, users can further enhance images by applying various filters to them or by modifying their colors. The program also allows them to rotate, flip, and crop their photos. The tool offers the possibility apply filters or modify the color of specific areas of an image, which could prove a great option when looking to enhance only specific details in a photo. In conclusion Users looking for a simple application that enables them to process HDR images can always try out easyHDR BASIC, which requires no investment from their part. Although it lacks some capabilities, the program is snappy, features a simple UI and fast access to controls, and also displays the changes made to an image in real-time, so that they can be easily reverted. EasyHDR Pro Details: EasyHDR BASIC Description: EasyHDR BASIC is a simple tool designed to create and tone map HDR images taken with digital cameras to help users build the photos they like. The application offers some of the functionality included in easyHDR Pro, its paid counterpart, and can be used with similar results. Simple UI with conveniently placed controls The tool's main window provides users with fast access to all of its functions, so that they can import and edit content effortlessly, courtesy of a

#### **EasyHDR BASIC**

EasyHDR BASIC is a simple program, especially suited to those who lack technical expertise in image processing. The application can be used to create a high dynamic range image from several photos taken at different exposure, just by selecting them and clicking a button. That's all! EasyHDR BASIC

is an easy-to-use tool, based on the theory of high dynamic range images (HDR). HDR images are obtained by several exposures of the same scene or object that allows for improving low-light and shadow details. Notes: \* EasyHDR BASIC requires Microsoft® Windows® 10, Windows 7, 8.1 or Windows 10 RS4 operating systems. \* This version is designed for Microsoft® Windows® 10 with.NET Framework 4.6. Eclipse PDE for Android Eclipse is an IDE for building Android apps. It is part of the eclipse.org open source family of tools. Eclipse is designed to help developers create efficient Android apps. It helps developers to accomplish what they have to do to create a new application for the Android platform. Eclipse is intended for new and experienced developers alike. With its modular architecture, developers can easily create and integrate new capabilities. Here are the three pieces you need to get started: A Java development environment such as Eclipse or Netbeans A set of tools for building Android apps A toolkit for working with the Android APIs Visit www.eclipse.org/pde to learn more and download the IDE. \* Please note that the download only includes the installer. To learn more about building Android apps, see the Eclipse Android Development Tutorial. UML-like syntax UML statecharts are restricted to modeling discrete time-in-state systems. To model a system consisting of continuous processes, UML process charts are proposed. The UML 2.0 process modelling language has since evolved to a model-based language for the modelling of time-in-state systems. UML's main idea is to enable the modelling of complex systems composed of components exhibiting a very rich hierarchy. It is based on an object-oriented language that allows for the modelling of systems composed of objects with different data types and behaviours. It also provides a formalism of sequential or synchronous concurrent activities. These two paradigms exploit the object-oriented paradigm. Its most distinctive b7e8fdf5c8

# **EasyHDR BASIC Crack+**

Easy-to-use, freeware HDR program that you can use with any digital camera. Easy-to-use, freeware HDR program. It features a single user interface, easy-to-use controls, and quick result displays. It is free to use, no registration or download required.Easy-to-use, freeware program that you can use with any digital camera. It features a single user interface, easy-to-use controls, and quick result displays. This program also enables users to create luminosity mask and tone map any number of photos taken with a digital camera. It is free to use, no registration or download required. This program enables users to create luminosity mask and tone map any number of photos taken with a digital camera. It features a single user interface, easy-to-use controls, and quick result displays. It is free to use, no registration or download required. easyHDR Classic is a program for creating high dynamic range (HDR) images from photos taken with a digital camera. The software allows its users to create HDR photos by merging exposures taken with a digital camera. To do this, users have to take a number of photos from the same scene. The first image is taken at the longest available exposure time, and the others are taken at shorter exposure times. When the user opens the program, a dialog box will appear for him or her to name each image. The user can then select the photos he or she wants to merge. When one image is chosen, the app enables the user to view the original photo, a scaled version (with the same proportions as the selected image), and a tonemapped version (in the same scale as the other photos). The user can then drag a slider or click a button to adjust the image. After this, the user is presented with a dialog box with the option to choose a blending mode or to create a new image using the merged shots. The easyHDR Classic package also offers a number of other options to create interesting images, which include the ability to change the color or adjust the light. The software's interface makes all of the functions available by dragging the desired buttons on the screen. Although easyHDR Classic is free to use, it also has the option to buy an unlimited license for one of its paid versions, which includes additional features such as HDR sliders. The free version can be used with any digital camera. This program enables its users to create HDR images by merging

## **What's New in the EasyHDR BASIC?**

"What can we do with one, two or three perfect shots of the same object taken from different exposures? We can make highly saturated images with fine details! And we can also make HDR images, flat or in tonemapped mode, colorize and image/video tone map with the built-in or external software, to use as an illumination and/or ambiance map in post-processing. We have even made a menu-based tool to create the tone map itself. "Q: how to change this code to use a different base I am using an application called RapidMiner to build a regression model, however the results I am getting aren't quite right. I have 4 columns (i.e. 1,2,3,4) and each column is populated with income data. I am using a 'binary split' for my 'classification' column. I have 2 base columns, one with '0' and one with '1' When I run the analysis with 1 row the results are good, however, when I run it on 2 rows... nothing happens. I am trying to fix this error and don't know how to fix it. For a better visual for what I am talking about, you can see in the image below. I tried changing the 1 to a 2 and the 1 to a 0, but it didn't work. A: Easy, just change the classification column accordingly. For example, if you want to get rid of the first row, change the classification column to something else, like 'X1' which can be set via user interfaces like the one in R. Then, you can delete the row with (free or not) the user interface. Q: How would you approach a customer running a small company without creating lock-in? I'm in the early stages of designing a service which will help customers automate a portion of their company workflow without having to create customizations on specific systems - e.g. company A has a workflow to receive emails, company B has an email workflow, company C needs to track expenses, company D needs to send invoices, etc. The idea is that company X would be able to send a simple web form through a web site, and get the associated emails in real-time via API. The customer company would have no access to the source code, but only

# **System Requirements For EasyHDR BASIC:**

Supported OS: Windows 7, Windows 8, Windows 8.1, Windows 10 Windows 7, Windows 8, Windows 8.1, Windows 10 RAM: 1 GB 1 GB Processor: 2.0 GHz 2.0 GHz Graphics: NVIDIA GeForce GTX 760 / AMD Radeon HD 7850 NVIDIA GeForce GTX 760 / AMD Radeon HD 7850 HDD: 8 GB 8 GB DirectX: Version 11 Version 11 Network: Broadband Internet connection Broadband Internet connection Updates: Installer does not include any new content, but it

Related links:

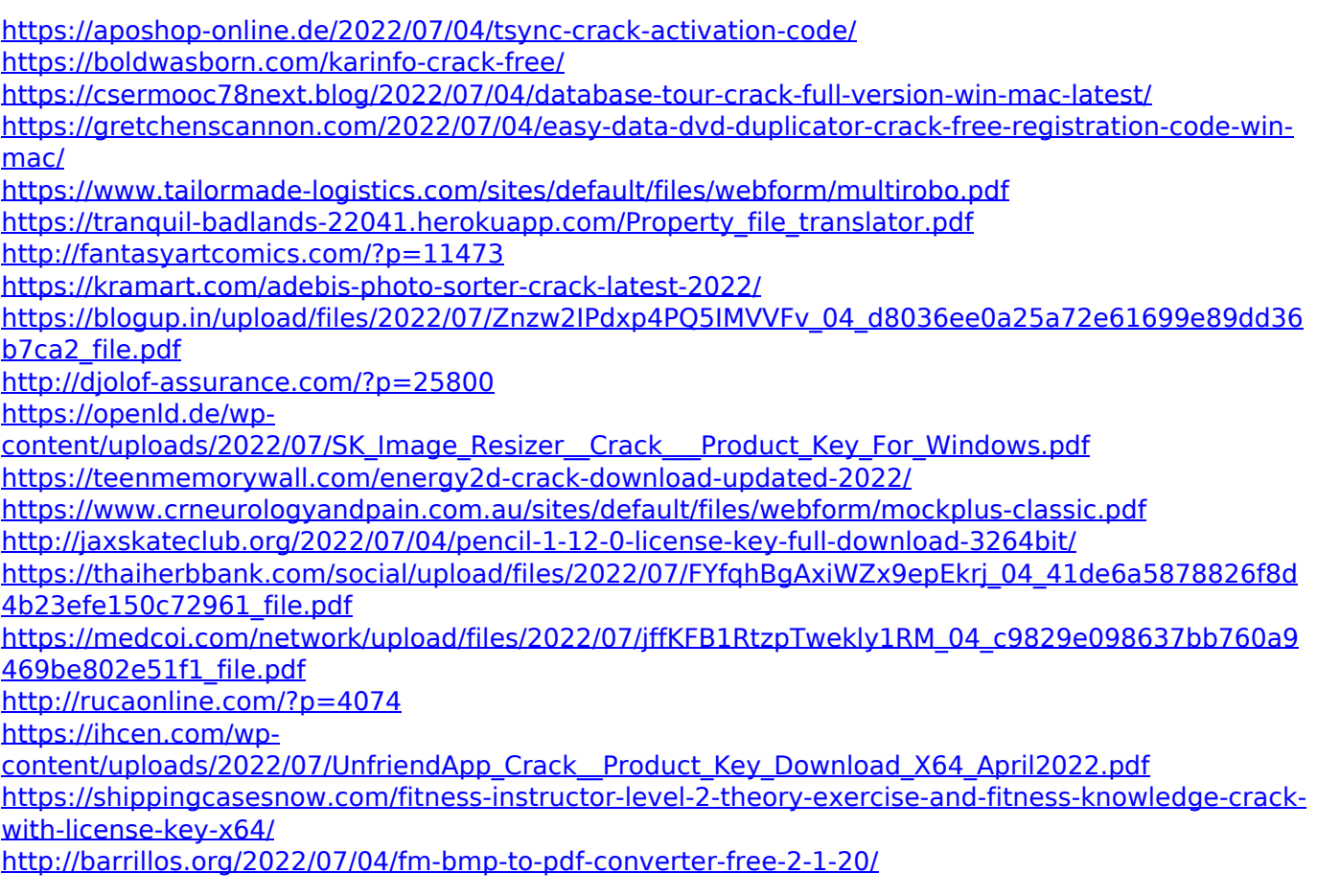